La nostra soluzione Big Data per gli utenti finali

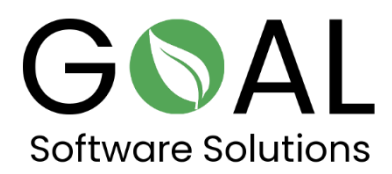

Confrontate la velocità della nostra soluzione Big Data Accelerator con altri sistemi sul mercato.

Clicca sul seguente link per saperne di più sulla nostra soluzione per gli utenti finali.

<http://demo.rapsysdb.com/>

In alternativa, clicca sul seguente link.

<http://sag.rapsysdb.com/>

Procedura:

1. Dalla finestra di modifica, selezionare Arrival Time e inserire 2211 nel campo accanto e premere Filter.

2. Dalla finestra di modifica, selezionate Destination e inserite BDL nel campo accanto e premete And Filter.

3. Seleziona Località di partenza dalla finestra di modifica e inserisci PHX nel campo accanto e premi nuovamente And Filter. Utilizzo del servizio di accelerazione di Big Data per gli utenti finali Per ora, Big Data Accelerating Service, come suggerisce il nome, sarà offerto come una piattaforma di accelerazione come servizio per i big data (Saas - Software as a Service) in versione cloud su fornitori popolari come Microsoft Azure, AWS (Amazon Web Services) e altri per l'utente finale.

L'utente può prenotare e utilizzare il Big Data Accelerating Service per un canone mensile e quindi accelerare notevolmente l'accesso ai suoi volumi di dati e poi elaborarli, valutarli e visualizzarli in programmi comuni come Power BI o Excel.

Per accedere ai loro dati, gli utenti hanno a disposizione l'interfaccia OData (Microsoft Open Data Protocol) come interfaccia utente con la quale possono accedere e selezionare i loro dati individualmente con l'aiuto di filtri.

OData definisce un protocollo per interrogare e aggiornare i dati usando i protocolli web esistenti. È vista come una tecnologia flessibile per permettere la collaborazione tra diverse fonti di dati, applicazioni, servizi e clienti.

I set di dati selezionati possono poi essere trasferiti ad altre soluzioni di esplorazione dei dati come Tableau, Microsoft Power BI, Excel, ecc. per utilizzarli, per esempio, per fare la base di dati per decisioni o statistiche rilevanti per l'azienda.

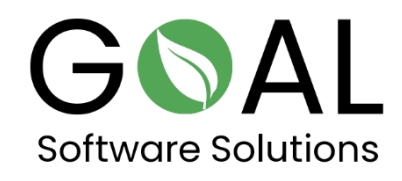

Se avete altre domande o suggerimenti, non esitate a contattarci a [support@goal-software.com](mailto:support@goal-software.com)